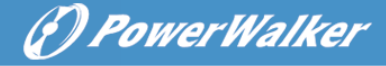

## **General PowerWalker**

# **Manual del Sistema de Alimentación Ininterrumpida**

Este manual contiene importantes precauciones de seguridad, instrucciones generales del SAI y consejos útiles que deben seguirse durante la instalación, el funcionamiento y el mantenimiento del SAI y de las baterías. Antes de utilizar el producto, lea también el segundo manual que contiene información específica de la serie.

## **I. Seguridad y Emergencia**

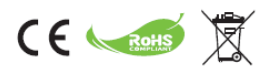

- 1. Se trata de un producto para aplicaciones comerciales e industriales (Clase A). Pueden ser necesarias restricciones de instalación o medidas adicionales para evitar posibles perturbaciones.
- 2. No permita que entren líquidos u objetos extraños en el SAI. No se colocarán contenedores con líquidos en la parte superior del SAI ni en las proximidades.
- 3. La toma de corriente de la red pública debe estar cerca del equipo y ser de fácil acceso. En caso de emergencia, pulse el botón OFF y desconecte el cable de alimentación de la fuente de alimentación de CA.
- 4. En caso de incendio en las proximidades, utilice extintores de polvo seco.
- 5. Incluso después de desconectar la unidad de la toma de entrada, los componentes internos siguen conectados a la batería, lo que es potencialmente peligroso. Si se requiere una inspección interna o la sustitución de la batería, póngase en contacto con un técnico cualificado.
- 6. Por favor, recicle todos los componentes posibles. Las baterías no deben desecharse en la basura doméstica.
- 7. La instalación y el uso deben realizarse de acuerdo con los reglamentos eléctricos locales y los requisitos de seguridad. Por favor, compruebe si la carga o el entorno protegido tiene algún requisito previo especial.

## **II. Información**

- 1. Los sistemas de alimentación ininterrumpida están diseñados para proteger los equipos electrónicos sensibles de cortes de energía e interferencias. Está equipado con muchas características que permiten que cualquier equipo conectado funcione durante más tiempo y con mayor fiabilidad.
- 2. El producto es enchufable a la toma de corriente y si su versión se entrega con las baterías ya instaladas, puede ser operado por personas no expertas.
- 3. El icono Φ en la etiqueta de clasificación representa el símbolo de la fase.
- 4. Este producto cumple con las normas de seguridad y medioambientales de la UE.

## **III. Preparación**

- 1. Esta unidad está diseñada para su instalación en un entorno controlado. Las siguientes condiciones están prohibidas:
	- Gas combustible, sustancia corrosiva o polvo pesado.

## **ESPAÑOLA**

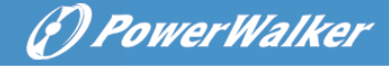

- Temperatura extraordinariamente alta o baja.
- Agua estancada o corriente o humedad extrema.
- Expuesto a la luz directa del sol o cerca de cualquier aparato de calefacción.
- Vibraciones serias.
- Al aire libre.
- \*para los límites de temperatura y humedad, por favor verifique las especificaciones del producto
- 2. Inspeccione la caja de embalaje y su contenido en busca de daños. Por favor, informe inmediatamente a la agencia de transporte si encuentra signos de daños.
- 3. Inspeccione la unidad, asegúrese de que no hay nada dañado.
- 4. Por favor, guarde el embalaje en un lugar seguro para su uso futuro (por ejemplo, almacenamiento, transporte).
- 5. Puede producirse condensación si el sistema de UPS se mueve directamente de un entorno frío a uno cálido. El sistema de UPS debe estar absolutamente seco antes de ser instalado. Por favor, espere al menos dos horas para que el sistema de UPS se aclimate al ambiente.
- 6. La toma de corriente de la red pública debe estar cerca del equipo y ser de fácil acceso.

## **IV. Instalación**

- 1. Para reducir el riesgo de sobrecalentamiento del SAI, no cubra las rejillas de ventilación. **Conexión de la entrada**
- 2. Por favor, utilice sólo el cable de entrada original aprobado con la marca CE para conectar el SAI a la red eléctrica.
- 3. Conecte el sistema de UPS sólo a una toma de corriente a prueba de golpes con conexión a tierra (dos polos, tres cables) que debe ser fácilmente accesible y estar cerca del sistema de UPS.
- 4. No conecte el SAI a su propia salida.
- 5. Coloque los cables de tal manera que nadie pueda pisarlos o tropezar con ellos.

#### **Conexión de la salida**

- 6. Utilice únicamente cables de alimentación aprobados con la marca CE para conectar las cargas al sistema de UPS.
- 7. El equipo conectado no debe exceder la capacidad de potencia nominal de la unidad UPS. De lo contrario, puede ocurrir una condición de sobrecarga y causar que la unidad de UPS se apague o dispare el disyuntor de circuito.
- 8. Durante la instalación del equipo, debe asegurarse de que la suma de las corrientes de fuga del SAI y de las cargas conectadas no supere los 3,5 mA.
- 9. No conecte ninguna carga con corriente de entrada elevada, ya que podría dañar la unidad. Para los UPS interactivos de línea pequeña, incluso una impresora láser o un escáner pueden crear una sobretensión problemática, mientras que para los UPS en línea podría ser causada por cargas basadas en motores.
- 10. Conecte con cuidado los electrodomésticos u otros aparatos a la salida del SAI, ya que muchos de ellos pueden sobrecargar el SAI (por ejemplo, aspiradoras, secadores de pelo, etc.).
- 11. Evite conectar una regleta de contactos o un supresor de sobretensiones a la salida del SAI, ya que las regletas de contactos pueden tener una clasificación más alta que el SAI.

#### **Comunicación y señalización**

12. En los modelos con puerto de comunicación, conecte el cable apropiado (por ejemplo, USB o RS232 entre el SAI y el PC).

## **ESPAÑOLA**

- (*D PowerWalker*
- 13. El puerto USB y el puerto RS-232 no pueden funcionar al mismo tiempo.
- 14. Para los modelos con protección contra sobretensiones RJ11/RJ45, puede conectar un módem o una línea telefónica al puerto "IN" RJ11/RJ45 en el panel trasero de la unidad de UPS. Conecte desde el puerto "OUT" al ordenador con otro cable. Esto protegerá su equipo de las sobretensiones que llegan a través de un cable de comunicación.
- 15. Tenga en cuenta que la protección contra sobretensiones puede limitar el ancho de banda de Internet.
- 16. Donde esté disponible, el enchufe EPO (**Emergency Power Off**) se utiliza para apagar el SAI de forma remota en caso de emergencia (no se debe utilizar para el apagado casual de la unidad). Típicamente, EPO está conectado a la instalación de seguridad del edificio y al botón de apagado de emergencia instalado en la entrada. Es utilizado por los bomberos para apagar la electricidad de todo el edificio, incluyendo las cargas críticas. Compruebe si el sistema de protección contra incendios del edificio requiere que la EPO (Emergency Power Off) esté conectada a la instalación principal.
- 17. El circuito debe estar separado de la tensión peligrosa mediante aislamiento. El interruptor debe tener una capacidad mínima de 24VDC/20mA y ser un interruptor de bloqueo dedicado. El terminal se ajusta a 0.32-4mm2 y el cable sugerido es de 0.8mm2.
- 18. Por defecto, el EPO puede estar ajustado a "Normalmente cerrado" o "Normalmente abierto". Si no está seguro, puede probar rápidamente ambas condiciones abriendo o cortocircuitando el conector y comprobando la reacción del SAI.
- 19. Para eliminar el estado de EPO (después de su activación), ponga el conector en estado normal y confirme el error pulsando el botón de apagado. Cambiará el SAI de EPO a Standby. Ahora puede encender el SAI con normalidad

## **V. Operación**

- 1. Su nuevo UPS puede ser utilizado inmediatamente después de recibirlo. Sin embargo, se recomienda recargar la batería durante al menos 6 horas para garantizar que se alcance la capacidad máxima de carga de la batería. Para recargar la batería, simplemente deje la unidad enchufada. La unidad se cargará tanto en la posición de encendido como en la de apagado.
- 2. El SAI se activará tan pronto como se conecte a la alimentación de entrada, pero permanecerá en modo de espera (sin alimentación en los tomacorrientes). Debe encender el SAI pulsando el botón ON correspondiente y poner el SAI en modo de línea. Hay dos tipos de botones: Interruptor ON-OFF (normalmente el único botón) y botón pulsable (presione por mucho tiempo hasta que el UPS emita pitidos y se libere a ON/OFF).
- 3. No desconecte el cable de alimentación del sistema de UPS o la toma de corriente del edificio durante las operaciones, ya que esto desconectaría la conexión a tierra de protección del sistema de UPS y de todas las cargas conectadas.
- 4. Para desconectar completamente el SAI, primero pulse el botón OFF para apagar el SAI y luego desconecte el cable de alimentación.

#### **Modo DC**

- 5. El sistema de UPS tiene su propia fuente de corriente interna (baterías). Las tomas de salida del SAI pueden estar bajo tensión eléctrica incluso si el sistema SAI no está conectado a la toma de corriente del edificio.
- 6. Todos los SAIs se reiniciarán después de que se recupere la alimentación de CA. Esta es una

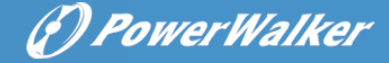

configuración predeterminada, pero sólo algunos SAIs permiten cambiarla.

7. La función de arranque de CC permite que el SAI se ponga en marcha cuando la red de suministro de CA no está disponible y la batería está suficientemente cargada. Para los modelos con interruptor de encendido/apagado, simplemente pulse el interruptor de encendido para encender el SAI. Para los modelos con botón pulsable, active el SAI en modo de espera y, a continuación, encienda el SAI con el botón ON.

#### **AVR (Regulación Automática de Tensión)**

8. Los SAIs interactivos (modelos a partir del "VI") están equipados con regulador. Si el nivel de la tensión de entrada está fuera del rango normal, el regulador aumenta la tensión baja o suprime la alta tensión. La carga recibe una tensión dentro del rango normal. Los SAIs en línea no tienen AVRs, ofrecen doble conversión de potencia, lo que asegura una tensión de salida estable dentro de un límite estrecho (por ejemplo, ±1%).

#### **Alarma audible**

9. Compruebe los detalles del significado de la alarma acústica. El SAI utilizará una señal sonora para informar sobre el modo de funcionamiento de la batería, el nivel bajo de la batería, la sobrecarga o el fallo.

## **VI. Monitoreo y Control**

- 1. Se recomienda encarecidamente conectar un cable de comunicación e instalar un software de monitorización. Permite programar una prueba periódica de las baterías y monitorizar el estado de las mismas, lo que ayudará a garantizar una alta disponibilidad del servicio.
- 2. Por favor visite http://software.powerwalker.com, elija su modelo de la lista y descargue el software apropiado en la última versión.
- 3. Siga el manual del software para instalar y configurar la aplicación de monitorización.

#### **Compatibilidad con HID (Human Interface Device)**

- 4. Compruebe la hoja de datos de su UPS para confirmar si el puerto USB es compatible con HID.
- 5. La clase HID permite la comunicación con los controladores genéricos del sistema. El usuario puede controlar y supervisar las funciones básicas del SAI sin necesidad de instalar el software específico. Cuando el SAI está conectado a un PC con Windows mediante un cable USB, el sistema mostrará un icono de batería en la bandeja del sistema. Puede obtener información básica (por ejemplo, modo, capacidad restante de la batería) haciendo clic en el icono de la batería.
- 6. Puede establecer en Sleep/Hibernate/Shutdown OS o no hacer nada cuando alcance el nivel bajo de la batería o el nivel crítico de la batería.

### **VII. Mejores prácticas**

- 1. Para una larga duración de la batería, mantenga el SAI a una temperatura ambiente de 25°C (77°F).
- 2. Para mantener una carga óptima de la batería, deje el SAI enchufado en un tomacorriente de CA en todo momento.
- 3. La vida útil de la batería es de 3-5 años contados a partir de la fecha de producción de la batería, lo que significa que el tiempo de servicio efectivo contado a partir de la fecha de compra/instalación puede ser más corto. Después de dos años se recomienda controlar estricta y frecuentemente (por

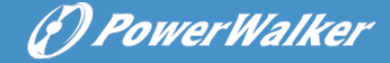

ejemplo, una vez al mes) el estado de la batería. Cuando el tiempo de descarga de las baterías completamente cargadas es inferior al 50% del valor nominal, es necesario sustituir las baterías.

- 4. Hay muchos factores que pueden afectar la cantidad de energía que su sistema informático requiere. Para garantizar un margen de seguridad suficiente en caso de picos de consumo repentinos, mantenga la carga ocasional por debajo del 80% de la capacidad nominal de la unidad.
- 5. Considerando el consumo interno de energía del SAI, por favor mantenga la carga casual en el SAI por encima del 30% para un rendimiento óptimo del sistema. Si su carga es más pequeña, considere la posibilidad de elegir una unidad más pequeña con un menor consumo de energía propia para ahorrar energía.
- 6. Mientras que los modelos en línea producen la misma salida de alta calidad independientemente del modo, los modelos interactivos de línea suministrarán tensión de red filtrada en el modo de línea y tensión generada electrónicamente en el modo de CC (modo de batería). Es importante comprobar el rendimiento de las cargas en el modo de batería. Los SAIs con onda sinusoidal de ancho de pulso modulado pueden ser incompatibles con su carga (por ejemplo, carga basada en motor) o pueden requerir un alto margen de seguridad (por ejemplo, fuentes de alimentación APFC). Por favor, realice una prueba de funcionamiento completa para confirmar la compatibilidad.

## **VIII. Mantenimiento**

- 1. Para el mejor mantenimiento preventivo, mantenga el área alrededor del UPS limpia y libre de polvo. Si la atmósfera es muy polvorienta, limpie el exterior del SAI con una aspiradora.
- 2. Desenchufe el SAI antes de limpiarlo y no utilice líquido o detergente en spray.
- 3. Utilice ropa suave y seca para limpiar el panel frontal y las piezas de plástico. Tenga especial cuidado con las entradas de aire con ventiladores.

#### **Reemplazo de la batería**

- 4. El reemplazo de las baterías debe ser realizado únicamente por personas que tengan confianza en la tarea y que hayan leído y comprendido las precauciones de seguridad. Si tiene alguna duda sobre la tarea, póngase en contacto con los técnicos locales.
- 5. Antes del trabajo, quítese los relojes, anillos y otros objetos metálicos y utilice únicamente herramientas aisladas.
- 6. Apague el SAI, desconéctelo de la entrada y salida y espere 10 minutos para permitir la descarga de todos los condensadores internos.
- 7. Algunos modelos ofrecen un fácil acceso a las baterías, donde todos los PCBAs están protegidos del usuario. De lo contrario, la carcasa del SAI debe estar abierta. Tenga cuidado adicional de no tocar los componentes del PCBA, terminales o cualquier parte metálica.
- 8. Nunca cortocircuite los terminales de la batería.
- 9. Utilice baterías con las mismas especificaciones que las instaladas originalmente. Reemplace todas las baterías a la vez (no reemplace sólo una batería del juego).
- 10. No abra ni mutile la batería o baterías. El electrolito liberado es tóxico para la piel y los ojos.
- 11. No arroje las pilas al fuego. La batería puede explotar.
- 12. Para reciclar correctamente la batería usada, no tire el SAI, el paquete de baterías o las baterías a la basura. Por favor, siga las leyes y regulaciones locales; puede ponerse en contacto con su centro local de gestión de residuos de reciclaje para obtener más información.

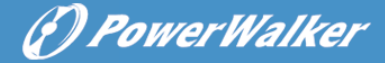

## **IX. Solución de problemas**

- 1. Si un cortocircuito en la salida o entrada ha causado el disparo del disyuntor, retire las entradas y salidas, vuelva a conectar el disyuntor y encienda el UPS en el modo de CC. Si no se ha informado de ningún problema, conecte el SAI a la entrada. Si no se ha informado de ningún problema, conecte sus cargas una por una al SAI.
- 2. Si se detecta una sobrecarga, sonará una alarma audible. Para corregir esto, apague el SAI y desenchufe al menos una pieza del equipo de los tomacorrientes. Compruebe si el interruptor está conectado y encienda el SAI.
- 3. Consulte las preguntas más frecuentes en [http://faq.powerwalker.com](http://faq.powerwalker.com/) para obtener más información.
- 4. En caso de que se encuentre humo saliendo del dispositivo, corte el suministro eléctrico y póngase en contacto con el servicio técnico.
- 5. Consulte las instrucciones generales para la resolución de problemas en [http://troubleshoot.powerwalker.com](http://troubleshoot.powerwalker.com/) y envíenos sus comentarios a nuestro sistema de asistencia técnica en [http://support.powerwalker.com.](http://support.powerwalker.com/) Asegúrese de haber recopilado y proporcionado toda la información necesaria.

### **X. Almacenamiento y transporte**

- 1. Asegúrese de que la batería esté completamente cargada antes de guardar el SAI.
- 2. Apague el SAI y desconecte su cable de alimentación de la toma de corriente. Desconecte todos los cables de salida.
- 3. El SAI debe almacenarse en un lugar fresco y seco.
- 4. Para un almacenamiento prolongado en climas moderados, la batería debe cargarse durante varias horas cada tres meses conectando el SAI a la toma de corriente. Repítalo cada dos meses en lugares de alta temperatura.
- 5. Para un almacenamiento prolongado, recomendamos cubrir el SAI para protegerlo contra el polvo o, preferiblemente, embalarlo en la lámina, los cojines y la caja originales.
- 6. Por favor, transporte el SAI sólo en el paquete original para protegerlo contra golpes e impactos.
- 7. El panel frontal (los botones) debe estar protegido contra el encendido accidental de la unidad. La batería puede suministrar un voltaje peligroso y la unidad puede calentarse en la caja. Cuando esté disponible, desconecte las baterías para el transporte.